DfmExtractor Crack Full Product Key Free For Windows

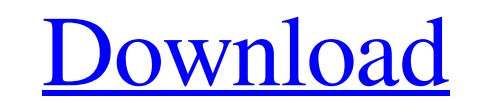

# **DfmExtractor License Code & Keygen X64 Latest**

This tool automatically extracts the DFM, LFM, FRM, and BCNF diagrams from executable files made with Delphi, Lazarus, or CodePython. The application supports Delphi 2006/7/8, 2009, FireMonkey, Lazarus, CodePython, and Fre any system or application. It is the quickest way to extract any form of code from a software package and also offers the most comprehensive support. COSMATextractor Description: COSMATextractor is one of the most powerful Android applications. COSMATextractor is the only software that lets you extract every single form in your executable right from the command-line. Extract data from even the most complex source code, no matter how big or s can also extract parts of your files such as the constants, procedures, subroutines, functions, macros, interfaces, records and enumerations. Using COSMATextractor is as easy as using a regular file compression or decompre the only tool of its kind which lets you extract all the various forms from an executable. It is the most powerful, yet easy-to-use tool available to extract any kind of data from most applications. COSMATextractor is the applications. It's the easiest way

DfmExtractor Cracked 2022 Latest Version is a small Windows utility for obtaining Delphi, Lazarus and CodePyton forms from executables. It can be used to obtain the currently focused form in a specified executable with man store the application's layout and generate the executable file in a very efficient way. The specific format has allowed Delphi to act as an application editor and package generator at the same time. DFM, LFM and FRM are t review the application, firstly, you need to unzip the archive to the appropriate directory. You can run DfmExtractor like this: DfmExtractor.exe You can also add all of the forms from a specific executable file using the be run with different output formats: All forms: showing all of the forms from the executable file. Indexed forms: showing the specified index number. Classified forms: showing the specified forms with the provided extensi listed below. DfmExtractor is a small Windows utility for obtaining Delphi, Lazarus and CodePyton forms from executables. It is capable of extracting Delphi, Lazarus and CodePyton forms from executables, not only from Delp 09e8f5149f

# **DfmExtractor Crack + With License Key Download X64**

# **DfmExtractor With License Code [Win/Mac]**

\* Free download, no registration is required. \* Only lightweight process. \* Simple to use. \* No need to perform installation. \* Easy-to-use interface. \* Lightweight. \* Reliable. \* Ouite fast. \* Compatible with all systems. editions: Win2000, WinXP, Win7, Win8. \* Compatible with all Windows editions: Home, HomePremium, Professional, Ultimate, Enterprise, Education and Enterprise. \* Available languages: English and French. \* Supports batch ext Supports form with argument. \* Supports form by class name. \* Supports form by index. \* Supports form by class and index. \* Supports form by name. \* Supports form by class and name. \* Supports form by class and name. \* Sup form by class, name and index. \* Supports form by class, name, index and argument. \* Supports parameter of the forms. \* Supports the exclusion of the individual forms in batch mode. \* Supports file search. \* Supports that Supports batch form extraction. \* Supports batch file search. \* Supports batch file exclusion. \* Supports batch file search and exclusion. \* Supports command-line arguments. \* Supports command-line arguments. \* Supports co

#### **What's New in the DfmExtractor?**

• Extract forms from executable files without the need to install it. • Support command-line execution. • View list of all forms in the input file or extract all forms from an executable file. • Preview and modify a form f Display a list of all files contained in the extracted form. • Set the project folder where extracted forms will be saved. • Set the working directory of the executable file to be extracted. • Provide an alias for the work change a project password. • Check an archive integrity. • Resolve references. • Delete a form from the extracted forms list. • Extract a form from the axtension from the axtension from a list of referenced forms. • Extrac referenced forms with the same name. • Extract a reference to a form from a list of referenced forms. • Extract a form from a list of referenced forms from a list of referenced forms with the same name. • Extract a form fr • Extract a form with the same name from a different executable file to the same project folder. • Extract a form with the same name from a different executable file to a form with the same name to a fiferent executable fi file. • Extract a reference to a form

# **System Requirements For DfmExtractor:**

Minimum Requirements: DirectX 11 Windows 7, 8, 8.1, 10 Windows Server 2008, 2008 R2, 2012, 2012 R2 Note: The release version of the game is subject to change. Release updates are made when new content is added and the game

[https://ictlife.vn/upload/files/2022/06/rPTUdLFSLHJE3czOUrTC\\_08\\_84e78b426d42849a7fd91988787a0fdb\\_file.pdf](https://ictlife.vn/upload/files/2022/06/rPTUdLFSLHJE3czOUrTC_08_84e78b426d42849a7fd91988787a0fdb_file.pdf) <http://www.kryczek-kancelaria.eu/?p=1026> [https://black-affluence.com/social/upload/files/2022/06/cNkfCRFtuuEJeIKkdsyn\\_08\\_84e78b426d42849a7fd91988787a0fdb\\_file.pdf](https://black-affluence.com/social/upload/files/2022/06/cNkfCRFtuuEJeIKkdsyn_08_84e78b426d42849a7fd91988787a0fdb_file.pdf) [https://everyonezone.com/upload/files/2022/06/LeXEJh3Vng4xQlV9pSJh\\_08\\_84e78b426d42849a7fd91988787a0fdb\\_file.pdf](https://everyonezone.com/upload/files/2022/06/LeXEJh3Vng4xQlV9pSJh_08_84e78b426d42849a7fd91988787a0fdb_file.pdf) <https://www.wemoveondemand.com/wp-content/uploads/2022/06/briatas.pdf> <https://www.inscriu.ro/wp-content/uploads/2022/06/BTRegSvr.pdf> <http://www.zebrachester.com/cidial-crack-with-license-code-free-pc-windows/> [https://7smabu2.s3.amazonaws.com/upload/files/2022/06/lA98tWO2YbrDECehXNgD\\_08\\_90e547ed8efb5477ad02853ba369fd4a\\_file.pdf](https://7smabu2.s3.amazonaws.com/upload/files/2022/06/lA98tWO2YbrDECehXNgD_08_90e547ed8efb5477ad02853ba369fd4a_file.pdf) [https://bakedenough.com/wp-content/uploads/2022/06/Capturelib\\_Screen\\_Recorder.pdf](https://bakedenough.com/wp-content/uploads/2022/06/Capturelib_Screen_Recorder.pdf) [https://romanibook.com/upload/files/2022/06/Ft3OTBwo7XvgWQkZkX9w\\_08\\_84e78b426d42849a7fd91988787a0fdb\\_file.pdf](https://romanibook.com/upload/files/2022/06/Ft3OTBwo7XvgWQkZkX9w_08_84e78b426d42849a7fd91988787a0fdb_file.pdf) [http://www.panayideswood.com/wp-content/uploads/2022/06/Kiwix\\_Portable.pdf](http://www.panayideswood.com/wp-content/uploads/2022/06/Kiwix_Portable.pdf) <https://bonnethotelsurabaya.com/financereal-estate/aimone-3gp-cutter-joiner-full-version-download-updated-2022> <http://www.brumasrl.com/en/vcf-generator-free-download-win-mac/> <https://2z31.com/workswell-thermoformat-activation-code/> [https://www.29chat.com/upload/files/2022/06/9aIu21iw2euSPguo2jJx\\_08\\_84e78b426d42849a7fd91988787a0fdb\\_file.pdf](https://www.29chat.com/upload/files/2022/06/9aIu21iw2euSPguo2jJx_08_84e78b426d42849a7fd91988787a0fdb_file.pdf) [https://techno-cafe.com/wp-content/uploads/2022/06/Linksys\\_E900.pdf](https://techno-cafe.com/wp-content/uploads/2022/06/Linksys_E900.pdf) <https://onatrazinjega.net/wp-content/uploads/2022/06/danithir.pdf> <https://deardigitals.com/mp3directcut-for-windows-latest/> <https://immakinglifebetter.com/power-search-free/> <http://texocommunications.com/wp-content/uploads/2022/06/elitgili.pdf>